# windream bizhub connect

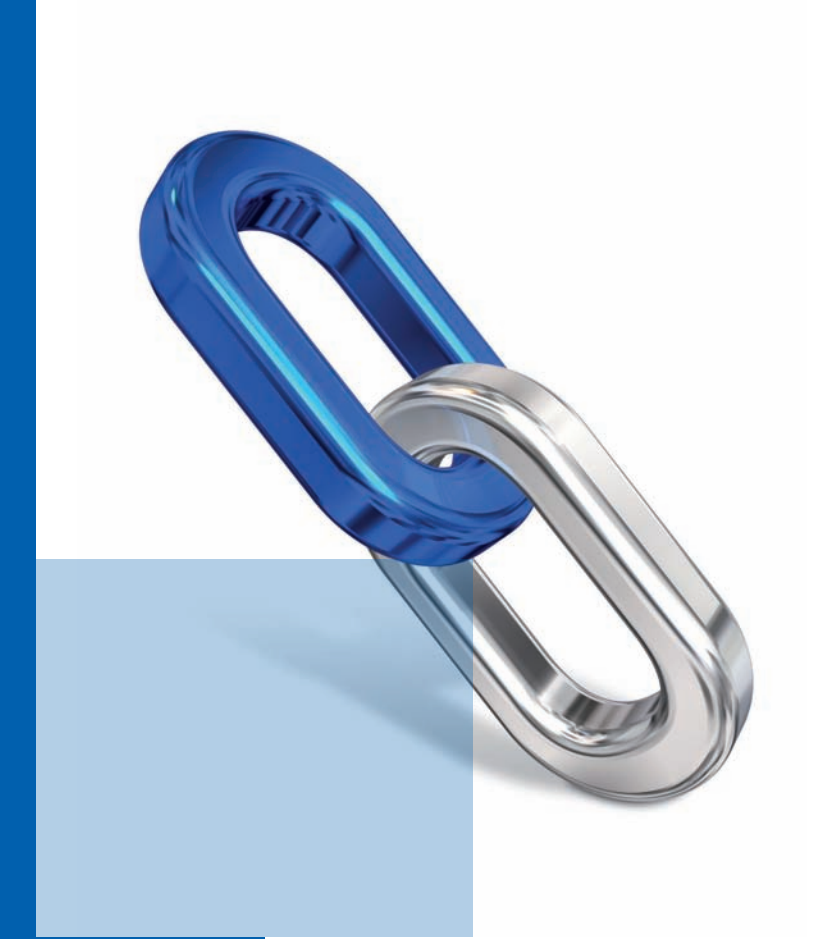

**Die nahtlose Verbindung zwischen Konica Minolta Multifunktionssystemen und windream**

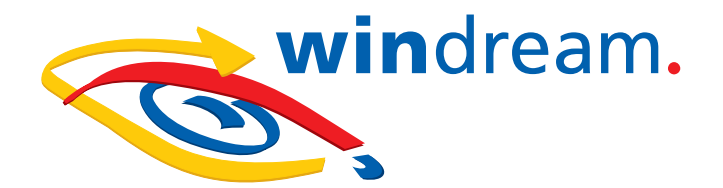

# Die nahtlose Verbindung zwischen Konica Minolta Multifunktionssystemen und windream

**Sie setzen Multifunktionsgeräte des Marktführers Konica Minolta ein und möchten gescannte Dokumente revisionssicher archivieren? Sie wollen Ihren Mitarbeitern eine direkte Rückmeldung über die am bizhub eingegebenen Daten zur Verfügung stellen, damit klar ist, dass die eingescannten Papierdokumente vernichtet werden können? Oder haben Sie weitere Aufgaben zu erledigen, die mit eingescannten Dokumenten in Verbindung stehen? Egal, ob in kleinen und mittelständischen Unternehmen oder in Großkonzernen mit vielen Standorten – windream bizhub connect löst Ihre Archivierungsprobleme ganz ohne Papier, indem das System beliebig viele Konica Minolta bizhub-Systeme mit dem revisionssicheren windream-Archiv schnell und flexibel verbindet.**

# **Marktführende Technologie und Funktionsvielfalt**

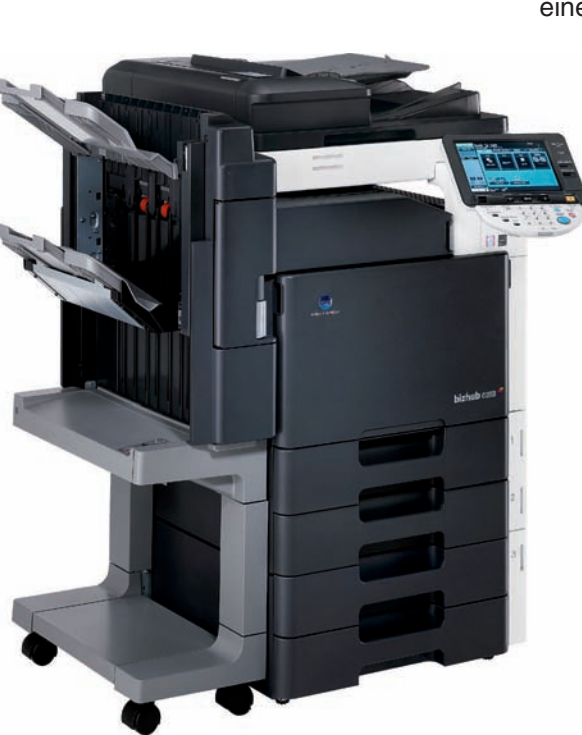

In Bezug auf Vielseitigkeit und Funktionsvielfalt sind die Systeme der Konica Minolta bizhub-Geräteserie marktführend. Sie bieten schon im Basisumfang eine weite Vielfalt an verschiedenen Kommunikationskanälen. In jedes System ist auch eine extrem flexible Schnittstelle mit dem Namen OpenAPI integriert. Über diese Schnittstelle können bizhub-Systeme mit weiteren Applikationen verbunden und sogar von diesen gesteuert werden.

> Dabei sorgt OpenAPI dafür, dass der Benutzer das bekannte "Look and Feel" wie gewohnt weiter nutzen kann dies jedoch mit zusätzlicher Funktionalität. Das ist besonders im Kontext interaktiver Prozesse sehr wichtig, etwa beim Scannen von Unterlagen. Prinzipiell unterscheidet man zwei verschiedene Funktionsbereiche im Zusammenspiel zwischen bizhub-Anwendern und OpenAPI:

- Informationseingabe am bizhub-Gerät durch den Bediener und
- Rückmeldung externer Aktivitäten durch das System an den Bediener.

windream bizhub connect stellt die Schnittstelle zwischen beiden Welten dar und unterstützt beide Funktionsbereiche. Es bietet daneben eine flexible Verarbeitung der erhaltenen Informationen und Dokumente, bevor diese an das jeweils andere System weitergegeben werden.

# **Jedes bizhub individuell**

Um Funktionen in kundenspezifischer Art auf den bizhub-Systemen zu präsentieren, wird windream bizhub connect (WDBC) mit Hilfe einer Administrationskomponente konfiguriert. Die Konfiguration kann für alle angeschlossenen bizhub-Systeme auf die gleiche Art, aber auch für jedes bizhub-System individuell erfolgen. Dabei können einzelne Funktionen oder auch ganze Gerätekonfigurationen kopiert und weiteren Systemen zugeordnet werden. Damit ist eine schnelle Konfiguration des gesamten Systems einfach möglich.

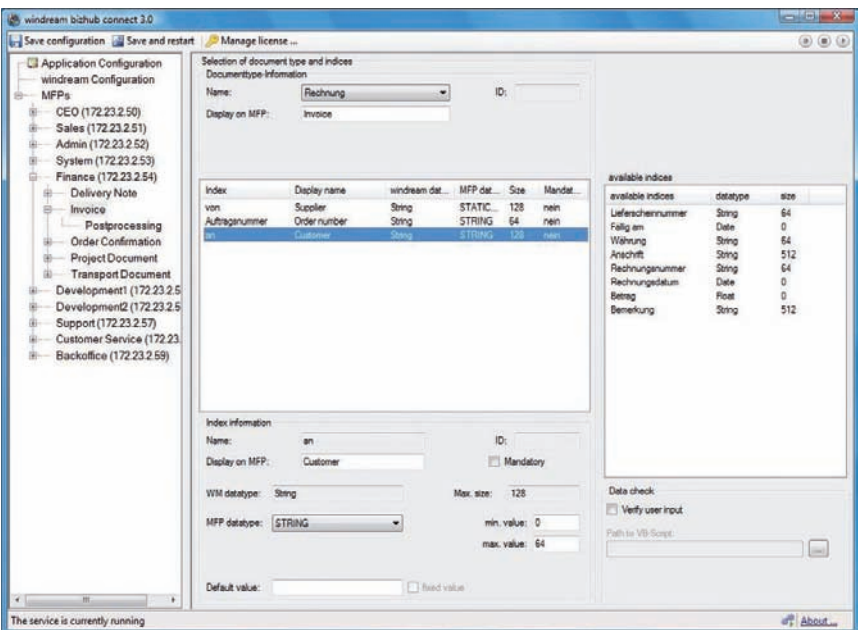

**Konfiguration der Dokumenttypen mit windream bizhub connect**

### **Jeder Benutzer individuell**

Bei der Konfiguration wird automatisch auch auf Dokumenttypen in windream zugegriffen. Diese können mit Zugriffsrechten versehen sein, um zum Beispiel die jeweils benötigten Dokumenttypen nur denjenigen Mitarbeitern der entsprechenden Abteilung vorzuschlagen, die auch über die erforderlichen Rechte verfügen. Die Zugriffsrechte werden von WDBC stets sorgfältig beachtet.

Für die Ausführung der WDBC-Funktionen ist eine Authentifizierung am System erforderlich, die entweder über eine Eingabe am System oder mit den bekannten Hilfsmitteln wie Zugangskarten ausgeführt wird.

Für Benutzer ohne autorisierte Benutzerkennung nutzt WDBC automatisch ein allgemeines windream-Benutzerkonto mit entsprechend limitierten Zugriffsrechten.

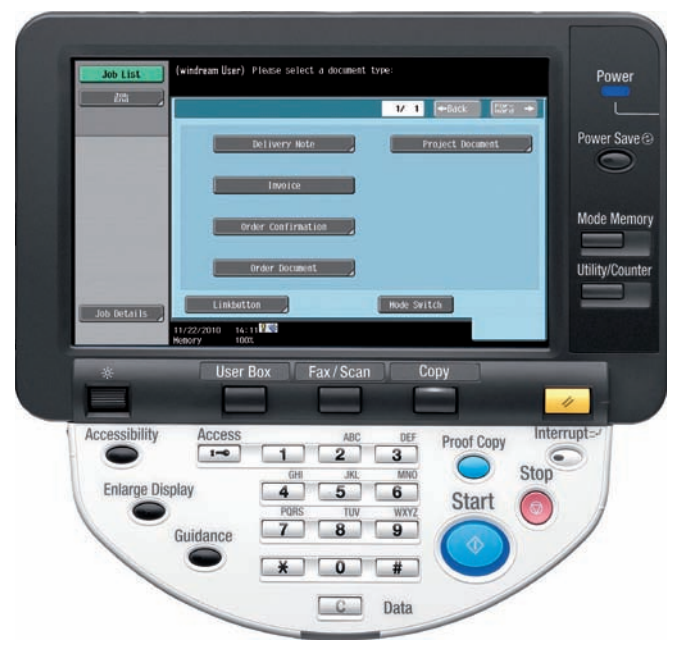

**Dokumenttypauswahl über das bizhub-Interface**

# **Flexible Eingabe…**

Am bizhub-Gerät selbst können verschiedene Informationen wie Rechnungsnummern oder Lieferantennamen eingegeben werden. Bei längeren Eingaben ist die Nutzung zuvor konfigurierter Auswahllisten möglich, um dem Bediener überflüssige Eingaben zu ersparen und den Klassifizierungsaufwand für die elektronisch zu erfassenden Dokumente so gering wie möglich zu halten.

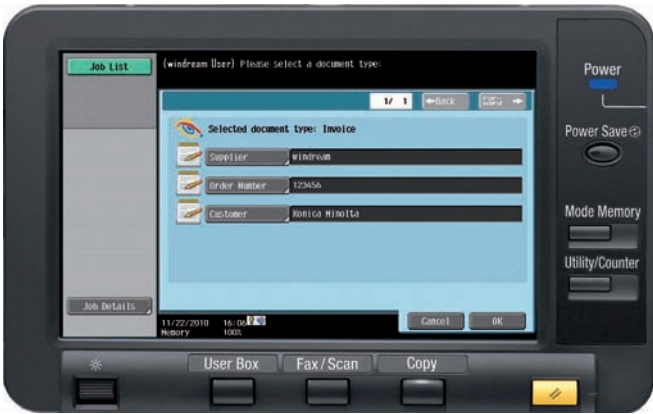

**bizhub-Interface mit windream-Indexmaske**

Diese Auswahllisten können manuell erzeugt, aber auch mit bestehenden Auswahllisten in windream abgeglichen werden. Sind die Listen so lang, dass eine übersichtliche Darstellung nicht möglich ist, so lässt sich eine einfach bedienbare Suchfunktion konfigurieren, die den Bediener bei der korrekten Auswahl der Eingabekriterien unterstützt.

### **…und effiziente Weiterverarbeitung**

Benutzereingaben sollten möglichst zeitnah auf Plausibilität geprüft werden, damit Eingabefehler schon im Vorfeld der Weiterverarbeitung digitalisierter Dokumente erkannt und beseitigt werden. Denn das mühsame Suchen etwa einer einzelnen Rechnung aus dem Stapel des gesamten Tages kann schnell zu einer immensen Belastungsprobe des für diesen Vorgang verantwortlichen Mitarbeiters führen.

Deshalb ist WDBC in der Lage, schon direkt vor dem Scanprozess die vorab zur Klassifikation des jeweiligen Dokuments eingegebenen Informationen zu prüfen und sofort eine Meldung an den Bediener über das bizhub-Display zu übermitteln, falls etwas nicht stimmt.

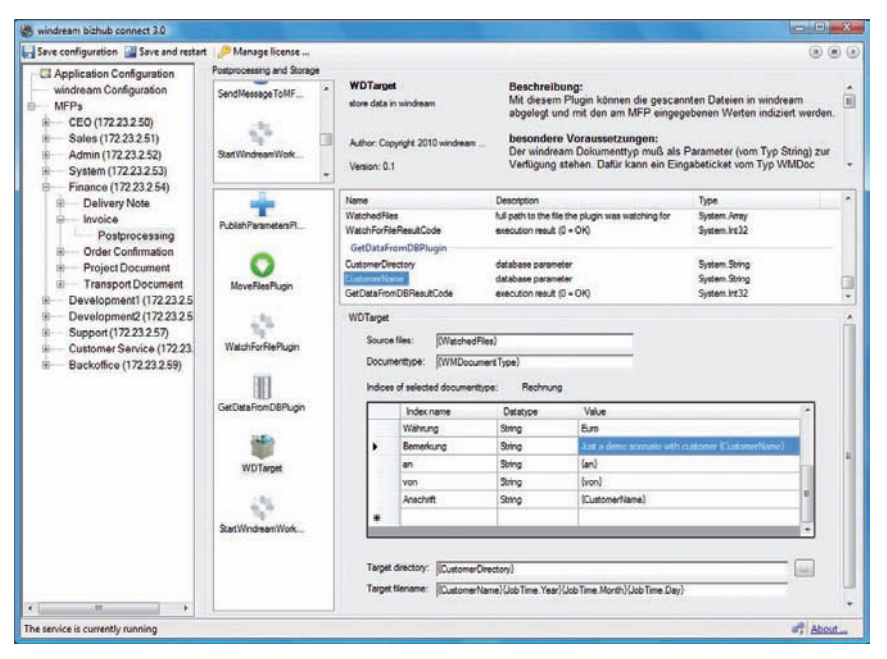

**Weiterverarbeitung von Dokumenten mit windream bizhub connect**

### **Intuitives Funktionshandling**

Die wahre Flexibilität eines WDBC-Systems zeigt sich bei der nachfolgenden Weiterverarbeitung digitalisierter Dokumente. Nach außen gerichtete Funktionen wie etwa das aktive Versenden von E-Mails oder Benachrichtigungen an die bizhub-Systeme, das Handling von Dateien und die Adressierung weiterer Informationsquellen werden ergänzt durch die flexible Nutzung dokumentverändernder Funktionen.

Dies schließt die Extraktion von Textinformationen, die Formatwandlung (zum Beispiel in durchsuchbare PDF oder PDF/A), die Dokumenttrennung nach Stichworten, nach Leerseiten oder nach Barcodes oder auch die Dokumentzusammenfassung ein.

Soll beispielsweise eine schon vorhandene Verarbeitungsstrecke mit weitergehender Funktion genutzt werden, so ist auch dies einfach möglich. Entsprechende Plug-ins stellt WDBC zur Verfügung.

#### **Das leistungsfähige Plug-in-Konzept**

Jeder Kunde hat seine eigenen Wünsche, was die Weiterverarbeitung angeht. Aus diesem Grund stehen mit der Installation von WDBC eine große Auswahl funktional abgeschlossener Module – die so genannten Plug-ins – zur Nutzung bereit. Aber das Plug-in-Konzept ist nicht nur dazu bestimmt, vorhandene Funktionen zu nutzen. Es wurde so entwickelt, dass auch vollkommen neue Anforderungen in kürzester Zeit realisiert werden können. Dies kann direkt durch die windream GmbH, durch einen Partner und sogar durch den Kunden selbst geschehen.

# **Leistungsmerkmale:**

- **Gerätespezifische Verbindung von** Konica Minolta bizhub-Systemen und windream
- **•** Benutzerspezifische Menüs nach Authentifizierung am Gerät
- **•** Eingabe verschiedener Informationstypen
- z Auswahllisten mit Suchfunktion
- **•** Plausibilitätsprüfung der Eingaben und direkte Kommunikation mit dem bizhub-Bediener
- **Flexible Weiterverarbeitung von Informationen und Dokumenten** wie zum Beispiel OCR, Formatkonvertierung, Barcode-Erkennung, Dokumenttrennung oder -zusammenfassung
- **Einbeziehung weiterer Informationsquellen für die Weiterverarbeitung**
- **Gezielte Dokumentablage in windream**
- Start von Geschäftsvorgängen und Arbeitsprozessen direkt am bizhub-System
- **C** Rückmeldung über Systemschritte direkt auf dem bizhub-System

# **Vollständig in windream integriert**

Die Integration in windream bezieht sich nicht nur auf die einfache Ablage und Verschlagwortung gescannter Dokumente. Sie umfasst weiterhin Dokumenttypen und spezifische ECM-Merkmale in windream sowie die dazugehörigen Auswahllisten und Zugriffsrechte. Und die Integration geht über die übliche Ansteuerung des windream Archivs hinaus bis in den Bereich der Arbeitsprozesse hinein. Nahtlos können Informationen und Dokumente als Startpunkt für automatisierte Arbeitsprozesse im Business-Process-Management-System windream BPM herangezogen werden. Die Konfiguration derartiger übergreifender Abläufe geschieht per Drag and Drop in wenigen Augenblicken.

# **windream bizhub connect – der Informationsknotenpunkt in der Dokumentverarbeitung**

Dokumentverarbeitung, Informationssammlung und -aufbereitung, rechtssichere Archivierung, Arbeitsprozesse – all dies wird zentral von windream bizhub connect gesteuert und konfiguriert. Auf der Basis der zur Verfügung gestellten Plug-in-Technologie ist das System jederzeit und mit geringem Aufwand individuell erweiterbar.

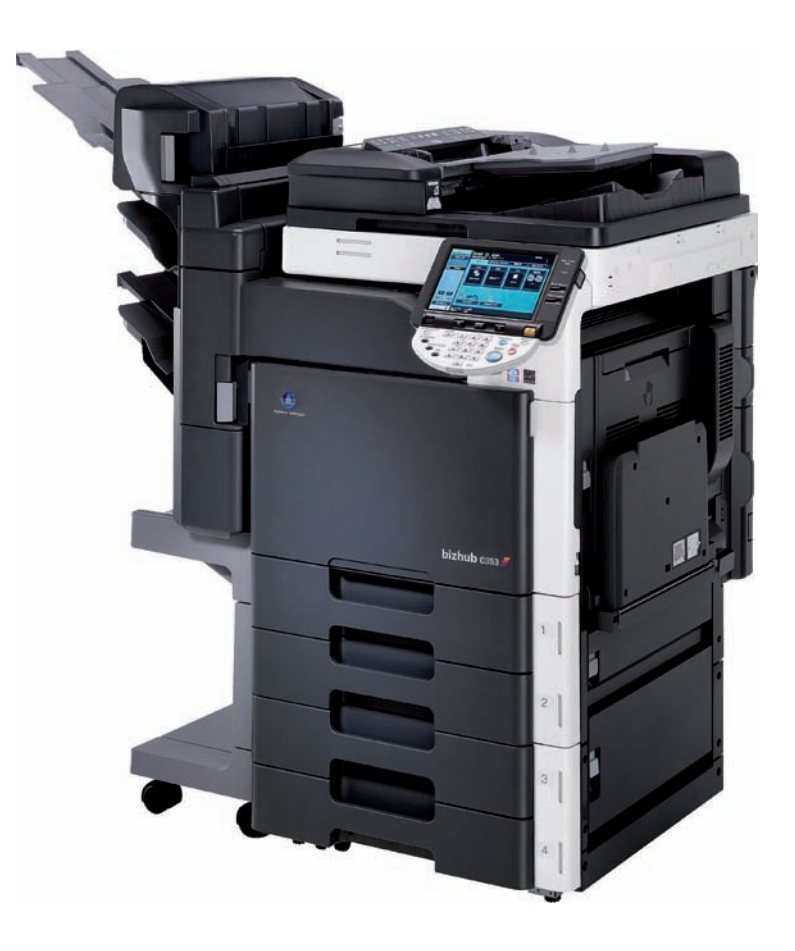

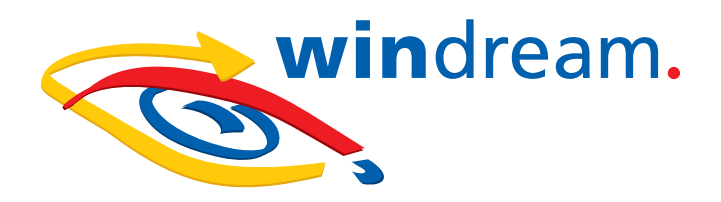

# Vertrauen Sie dem technologischen Marktführer

Wenn Sie die Investition in ein innovatives, effizientes und leicht bedienbares ECM-System planen oder sich weitergehend über konkrete Möglichkeiten zur Optimierung Ihrer Geschäftsprozesse informieren möchten, dann sollten wir uns unbedingt näher kennenlernen.

Im Markt der ECM-Softwarehersteller sind wir – die windream GmbH – das technologisch führende Unternehmen. Mit dem Enterprise-Content-Management-System windream und der patentierten Virtual Filesystem-Technologie (VFS) haben wir ein einzigartiges Instrument zur Verwaltung Ihres gesamten Unternehmenswissens geschaffen, das einfach bedienbar, effektiv und zukunftssicher ist. Schon seit 20 Jahren entwickeln wir erfolgreich Softwarelösungen für Unternehmen jeglicher Größenordnung. Sowohl mittelständische Betriebe als auch namhafte Konzerne aus den verschiedensten Branchen sind von unserem hohen Qualitätsanspruch und unserer technologischen Kompetenz überzeugt.

**Lassen auch Sie sich überzeugen und entscheiden Sie sich für windream!**

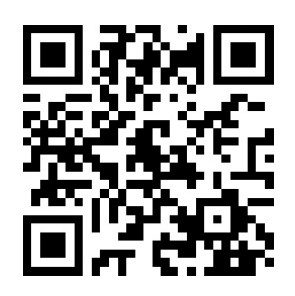

# **windream GmbH**

Wasserstraße 219 44799 Bochum **Deutschland** 

Telefon:+49 234 9734-0 Telefax: +49 234 9734-520 E-Mail: info@windream.com

**www.windream**.**com**

# **Managing Documents**